#### **Software Visualization** Reflections and Future Directions

John Stasko

**Information Interfaces Research Group** College of Computing and GVU Center Georgia Tech

stasko@cc.gatech.edu www.cc.gatech.edu/~john.stasko

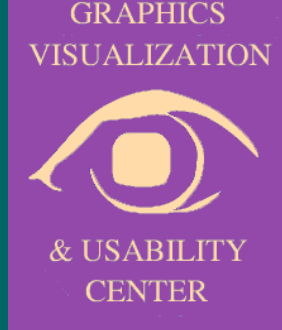

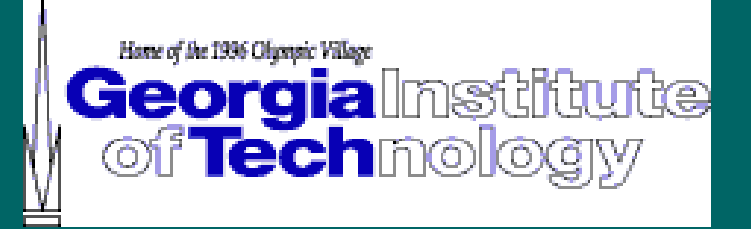

### Software Visualization

#### • Definition

"The use of the crafts of typography, graphic design, animation, and cinematography with modern humancomputer interaction and computer graphics technology to facilitate both the human understanding and effective use of computer software."

Price, Baecker and Small, '98

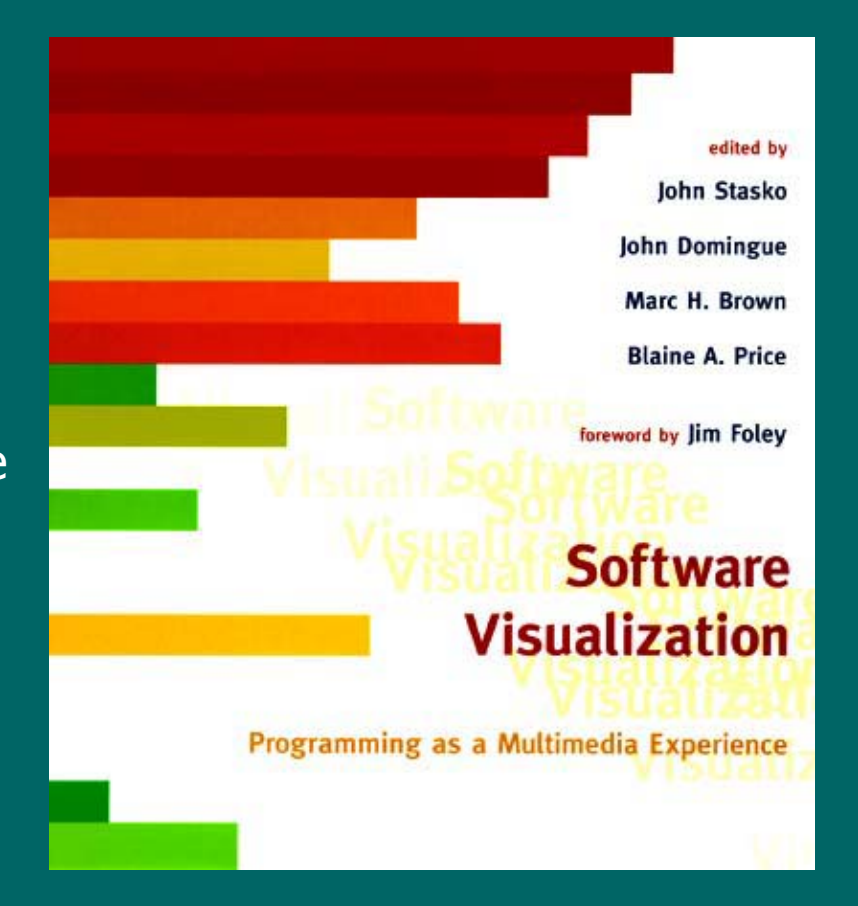

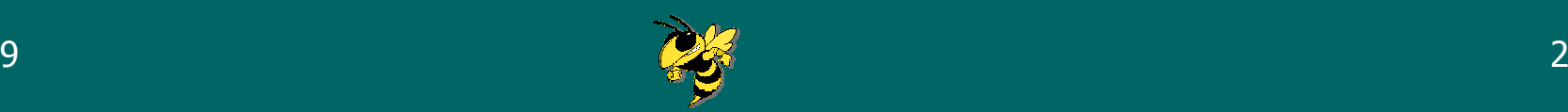

#### **Software Visualization Areas**

- Algorithm Visualization
	- Pedagogy
	- Systems
	- Use in classroom
	- Empirical study
- $\bullet$ **Program Visualization** 
	- Software engineering
	- Debugging
	- Program analysis
	- Systems

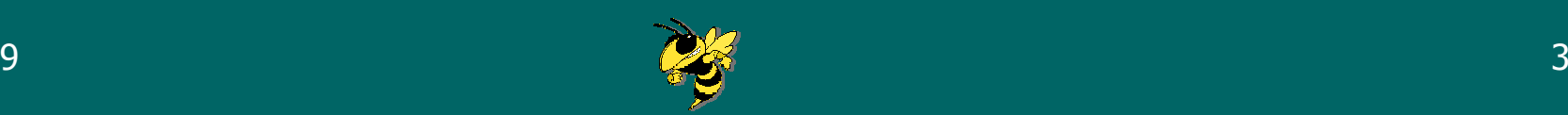

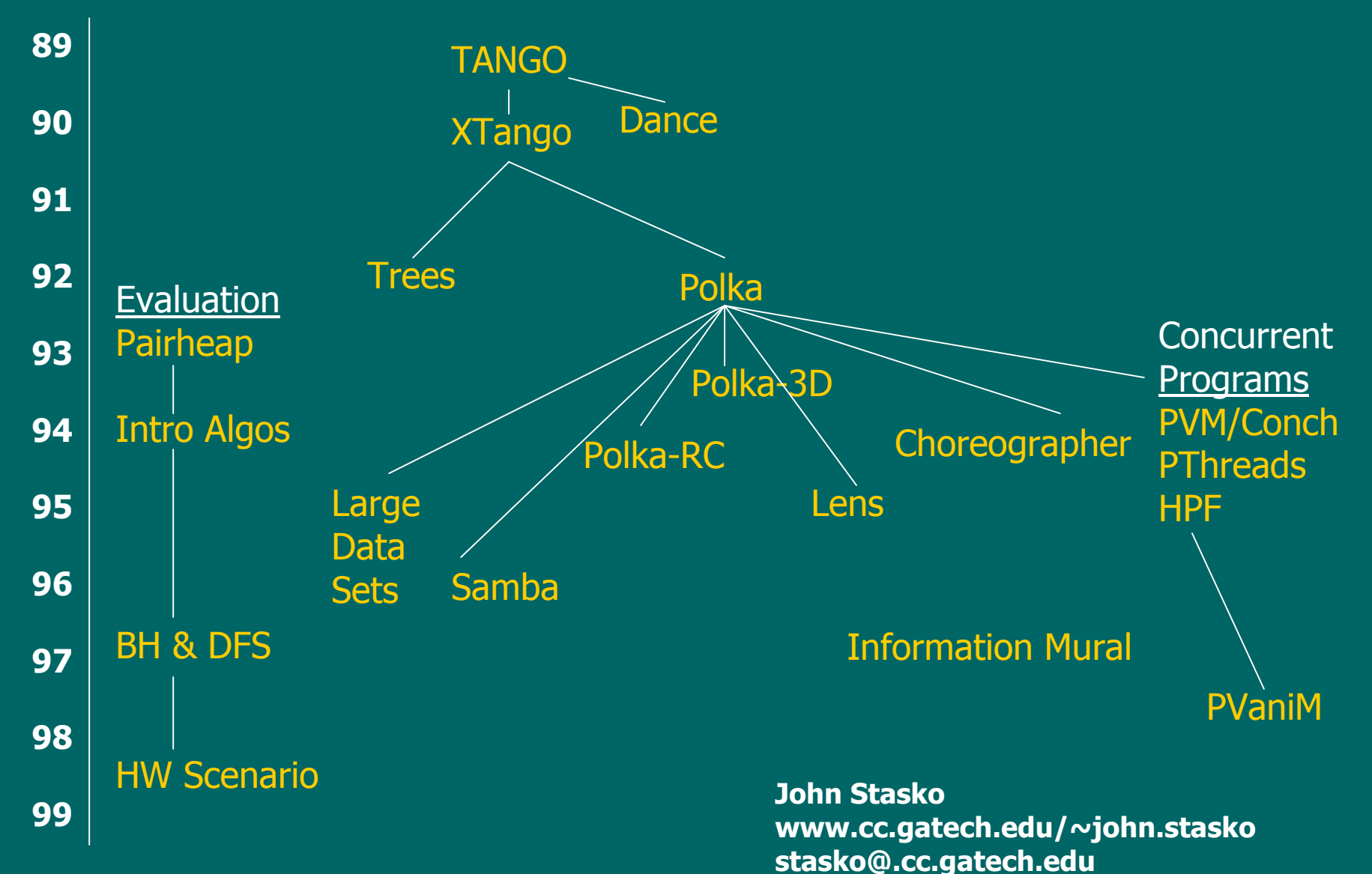

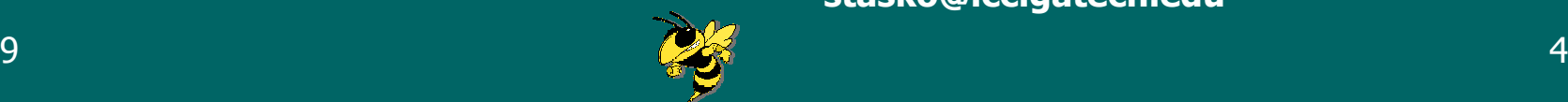

### Tango

Multiple frames from bubblesort

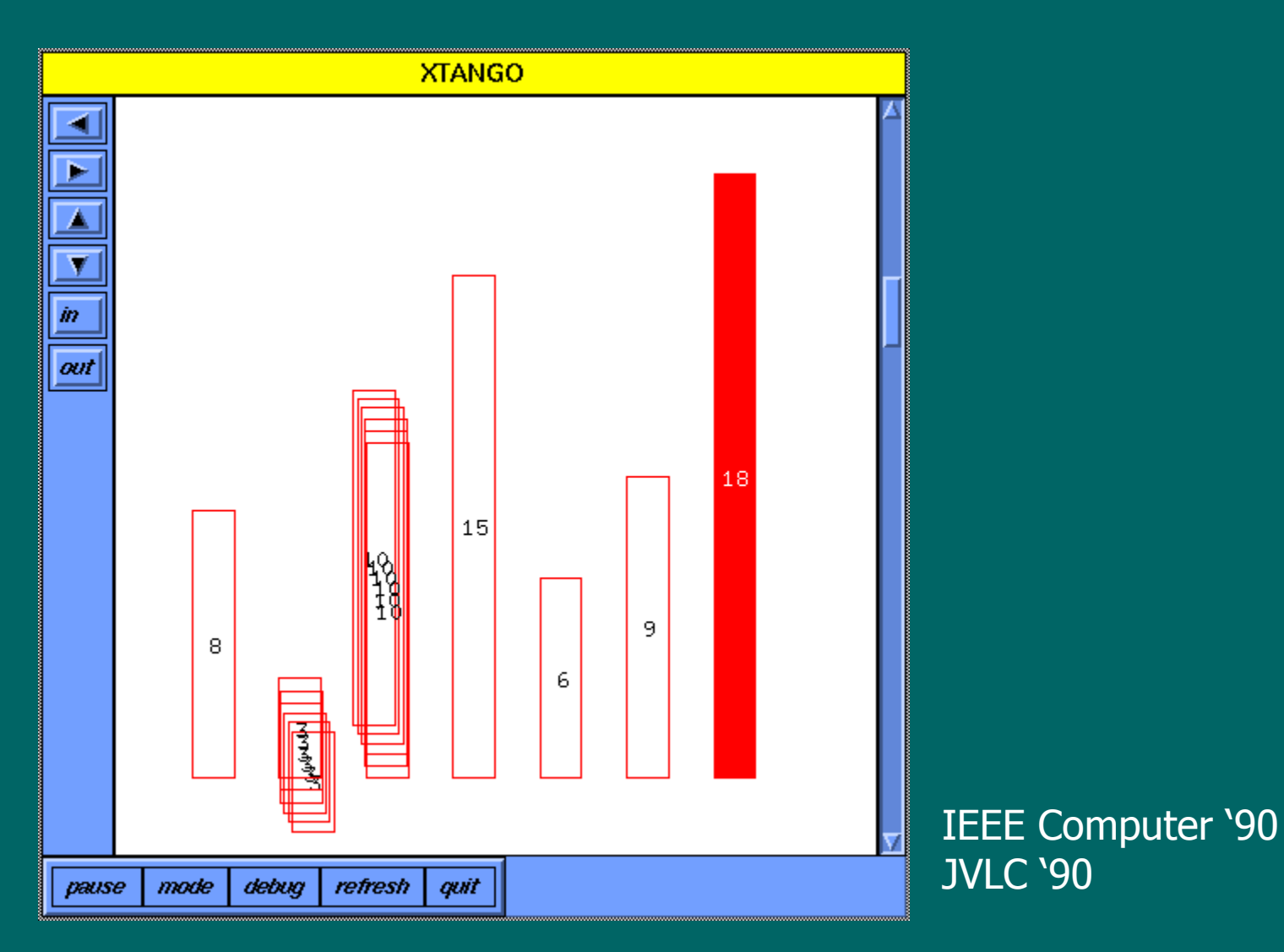

Dec. 1999

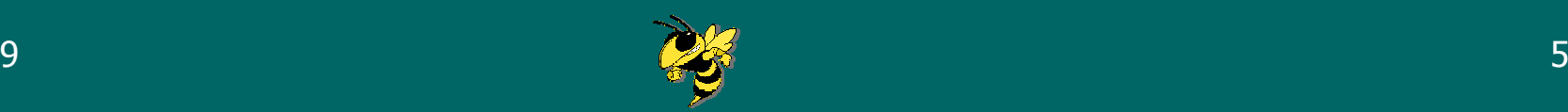

#### **Tango Model**

#### • Image, Location, Path, Transition

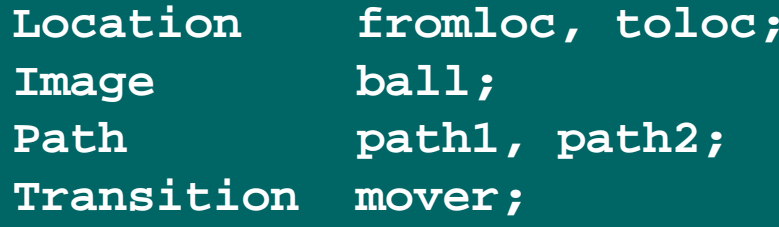

Sample code

**ball <sup>=</sup> AssocRetrieve("ID", paramvalue); fromloc <sup>=</sup> ImageLoc(ball, Center); toloc <sup>=</sup> LocCreate(0.4, 0.7); path1 <sup>=</sup> PathMakeType(Clockwise); path2 <sup>=</sup> PathExample(fromloc, toloc, path1); mover <sup>=</sup> TransCreate(Move, ball, path2); TransPerform(mover);**

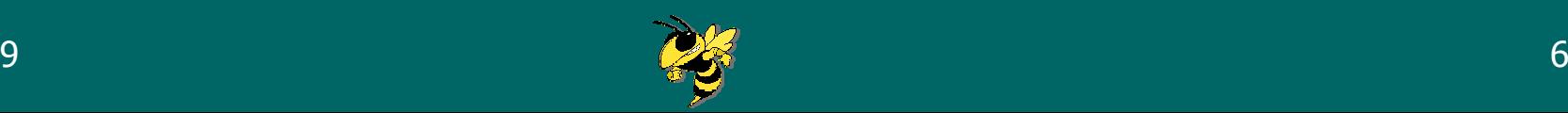

### **Tango Contributions**

- $\bullet$ • Importance of smooth animation
- $\bullet$ • Simplification of the design/programming process
- •• Formal model of the animation, the Path-**Transition Paradigm**

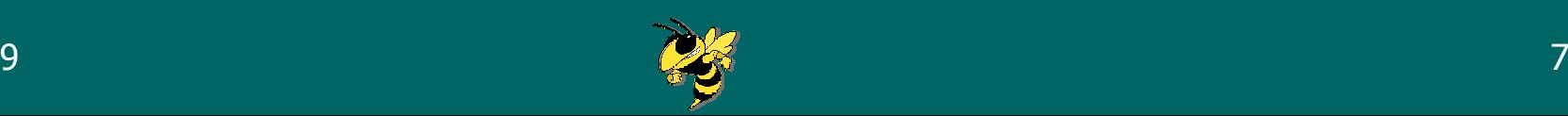

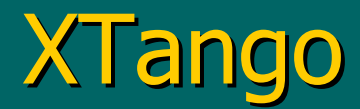

#### $\bullet$ • Native X Windows version of Tango

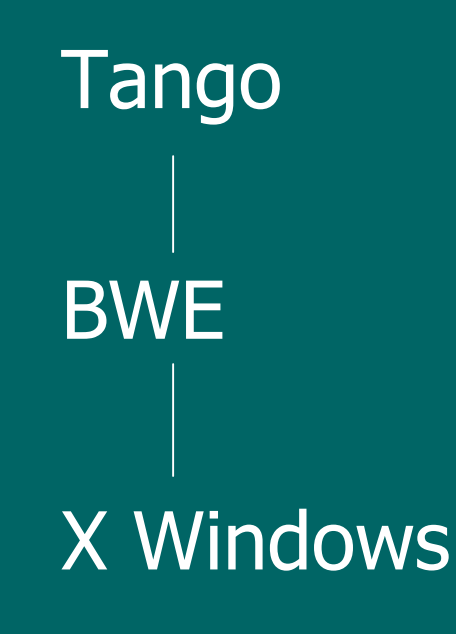

D. Hayes

XTango X Windows

SIGACT News '92

Dec. 1999

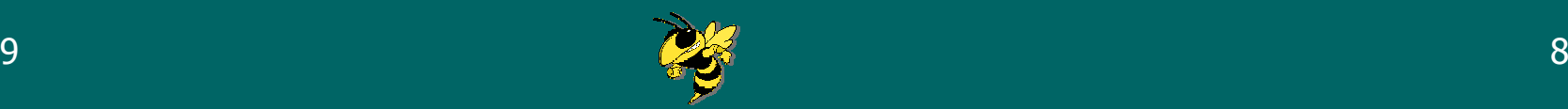

#### DANCE

- Why not design an algorithm animation visually?
- $\bullet$ • Direct manipulation environment for interactive, visual design of algorithm animations

=> Automatically generates Tango code => Automatically generates Tango code

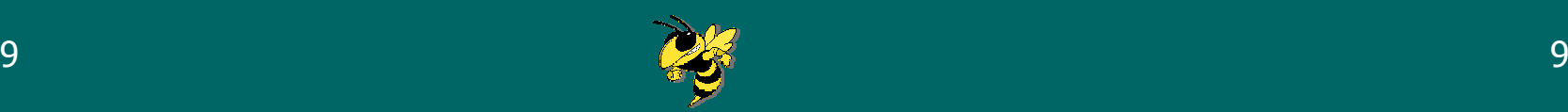

#### DANCE

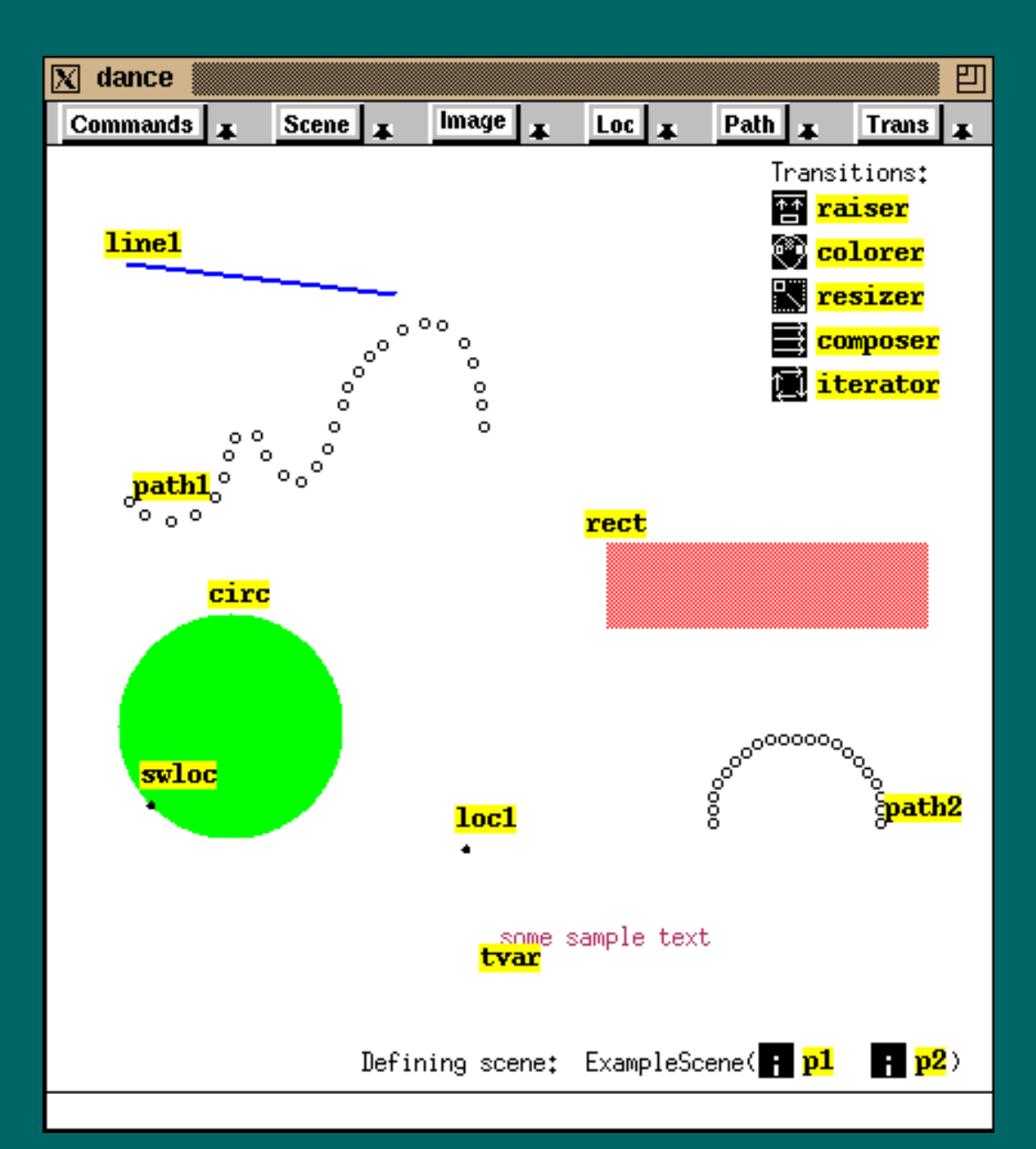

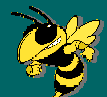

## Animating Tree Algorithms

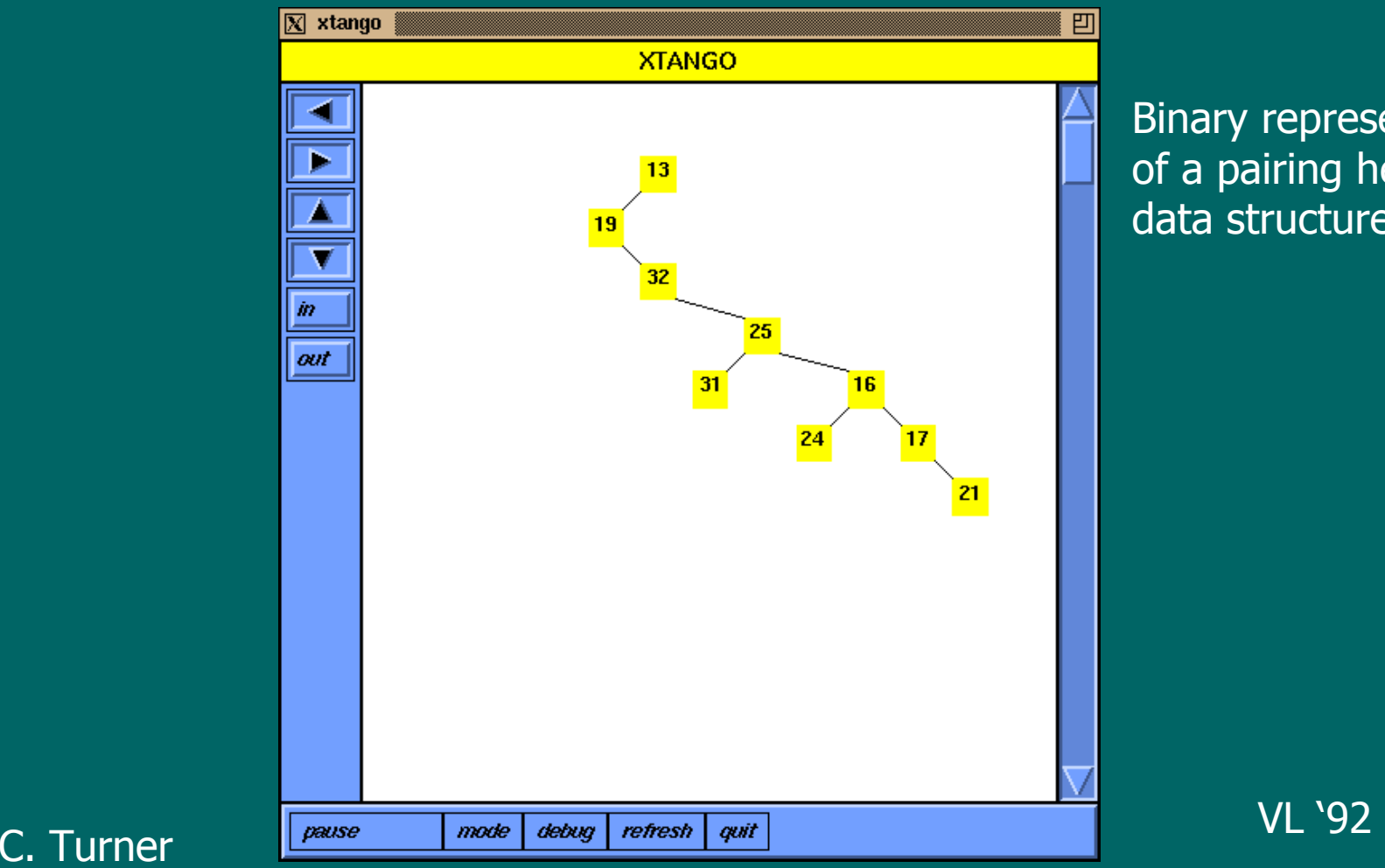

Binary representation of a pairing heap data structure

#### C. Turner

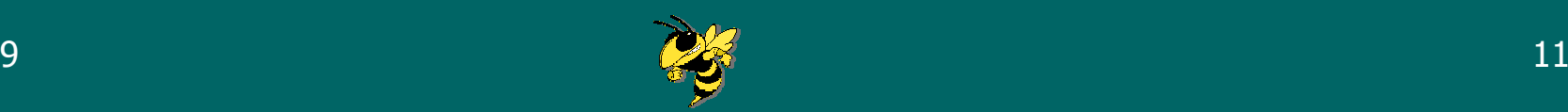

#### Concurrent Programs

- Understanding parallel programs is even more difficult than serial
- Visualization and animation seem naturals for illustrating concurrency
- •• Temporal mapping of program execution to animation becomes critical

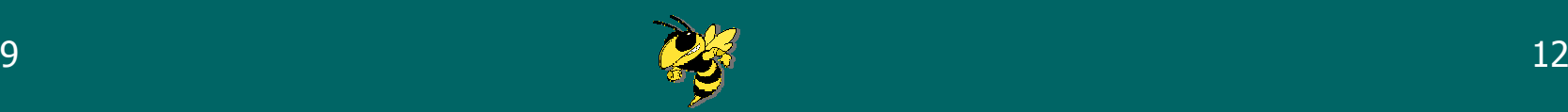

### **Tango Insufficiencies**

- Simulated object-oriented
- One animation window
- Transition model

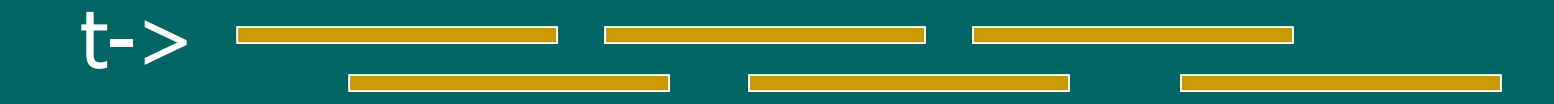

#### Must compose all transitions into one "super" transition, then perform it

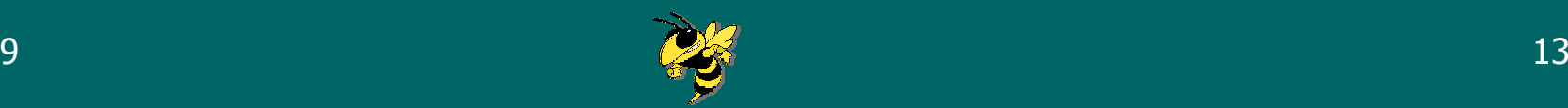

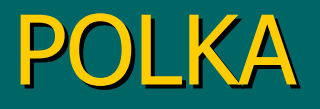

- Improved animation design model
- Object-oriented paradigm
- Multiple animation windows
- Much richer visualization/animation capabilities

E. Kraemer

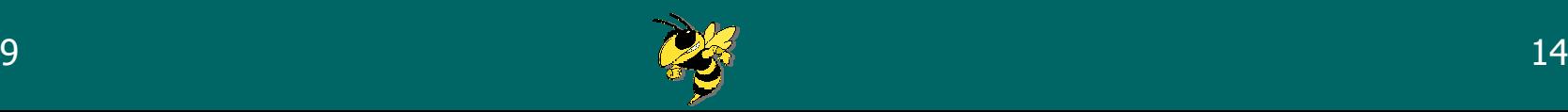

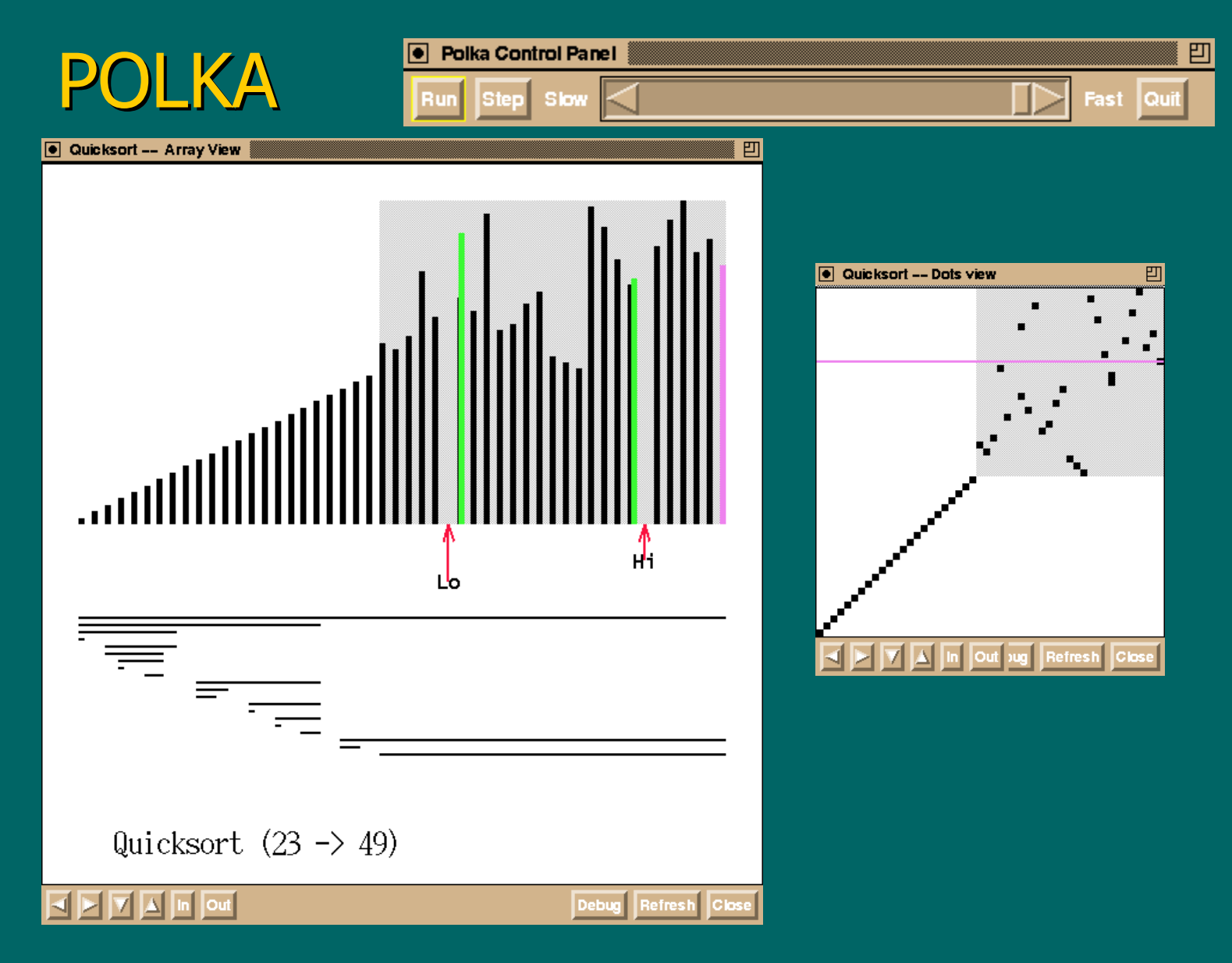

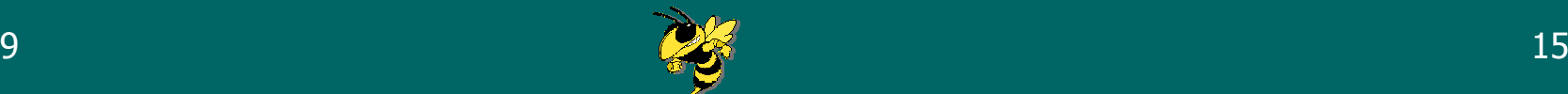

#### POLKA Model

- Location, AnimObject, Action
- $\bullet$ • Introduce explicit animation time (frame)

0 1 2 3 4 5 6 7 8 9t

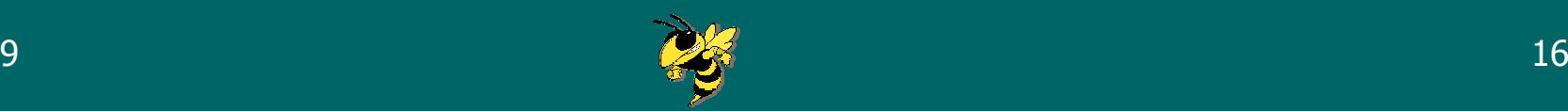

#### POLKA Programming Model

```
Circle *circ;
Loc *loc, *center;
Action *act;
int len;
```
**circ <sup>=</sup> new Circle(this,1, 0.2,0.3, 0.1,"red", 1.0); circ->Originate(time);**

```
center = circ->Where(PART_C);
loc = new Loc(0.6, 0.5);
```

```
act = new Action("MOVE", center, loc, 20);
len = circ->Program(time, act);
time = Animate(time, len);
```
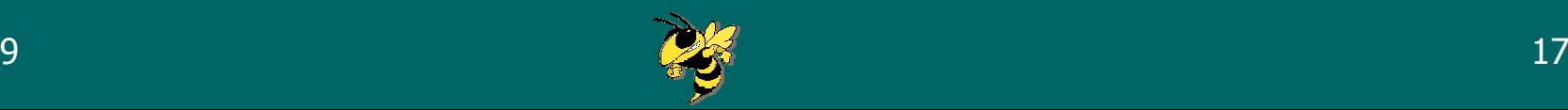

#### Concurrent Programs

- $\bullet$ • New model better, more flexible for illustrating concurrent program actions
- Polka used to build animation libraries for a variety of architectures/programming paradigms
	- –– message passing
	- $\mathcal{L}_{\mathcal{A}}$ – shared memory
	- compiler-driven parallelism

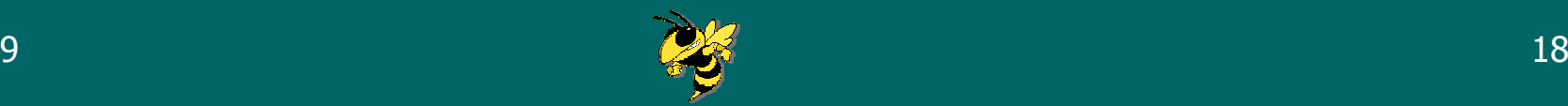

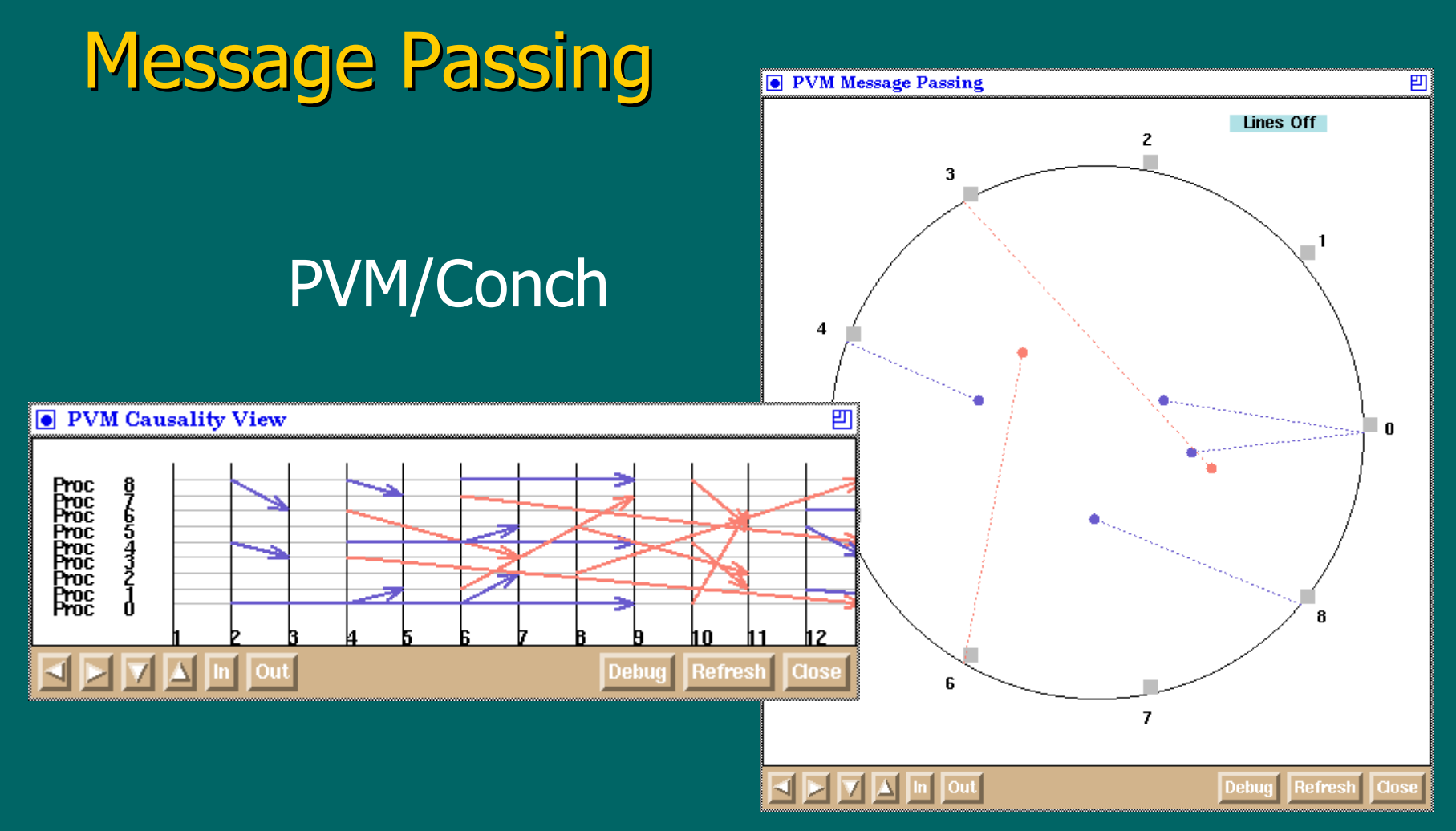

B. Topol V. Sunderam

 ICDCS '95 IJPDSN '98

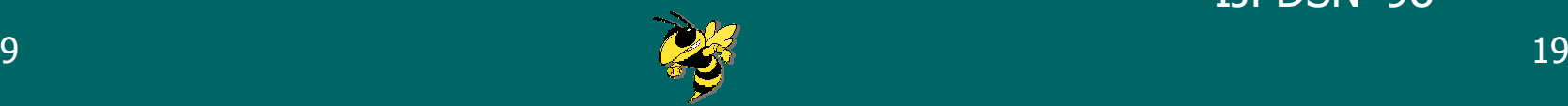

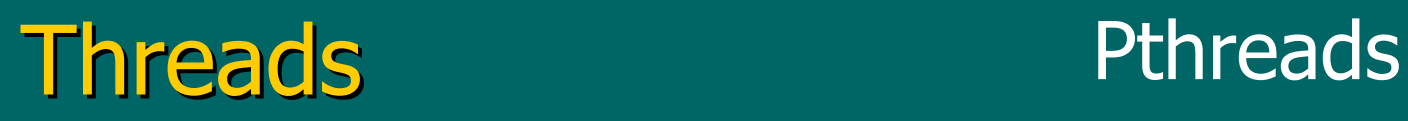

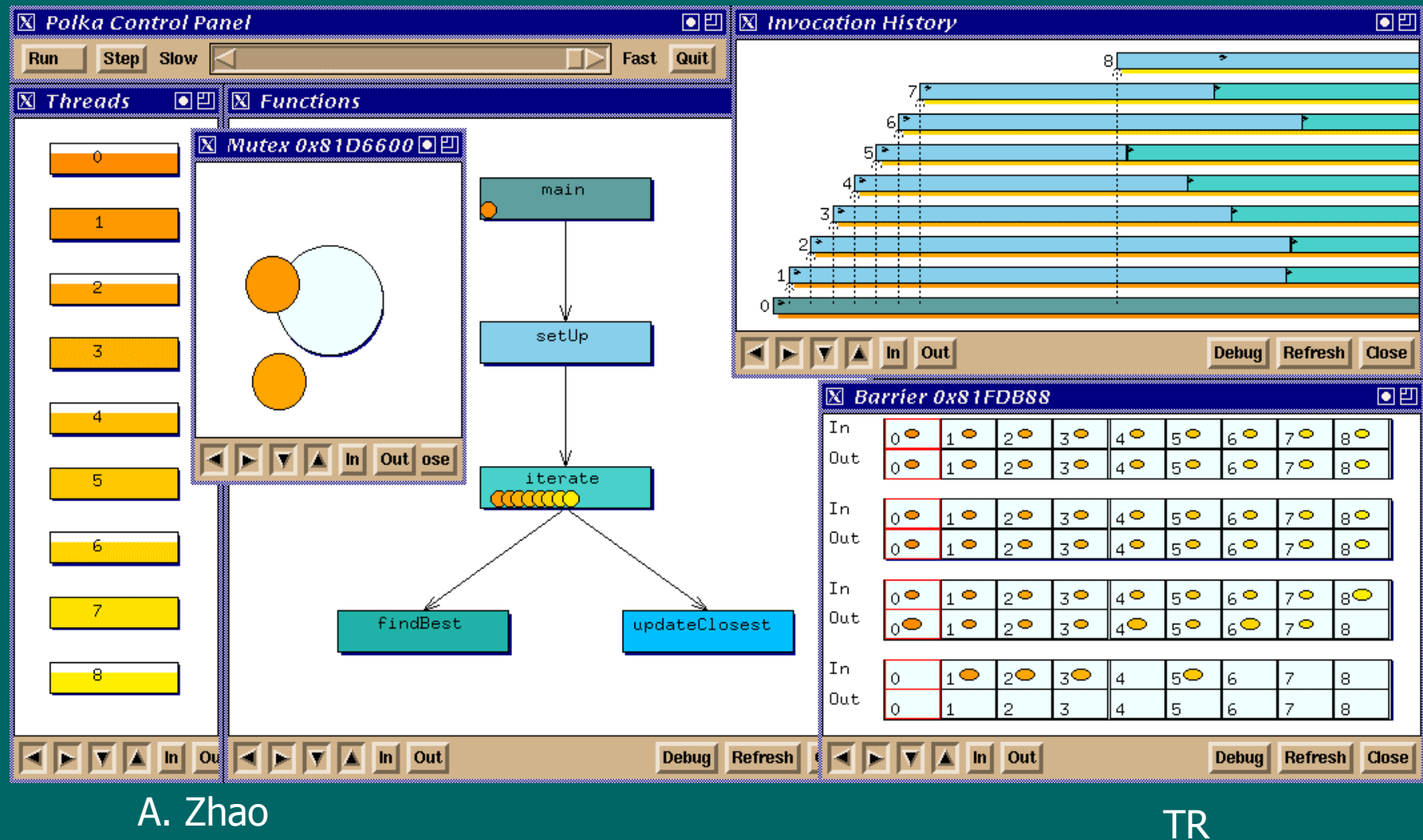

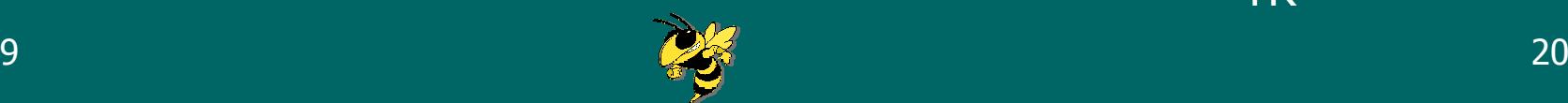

### High Performance FORTRAN

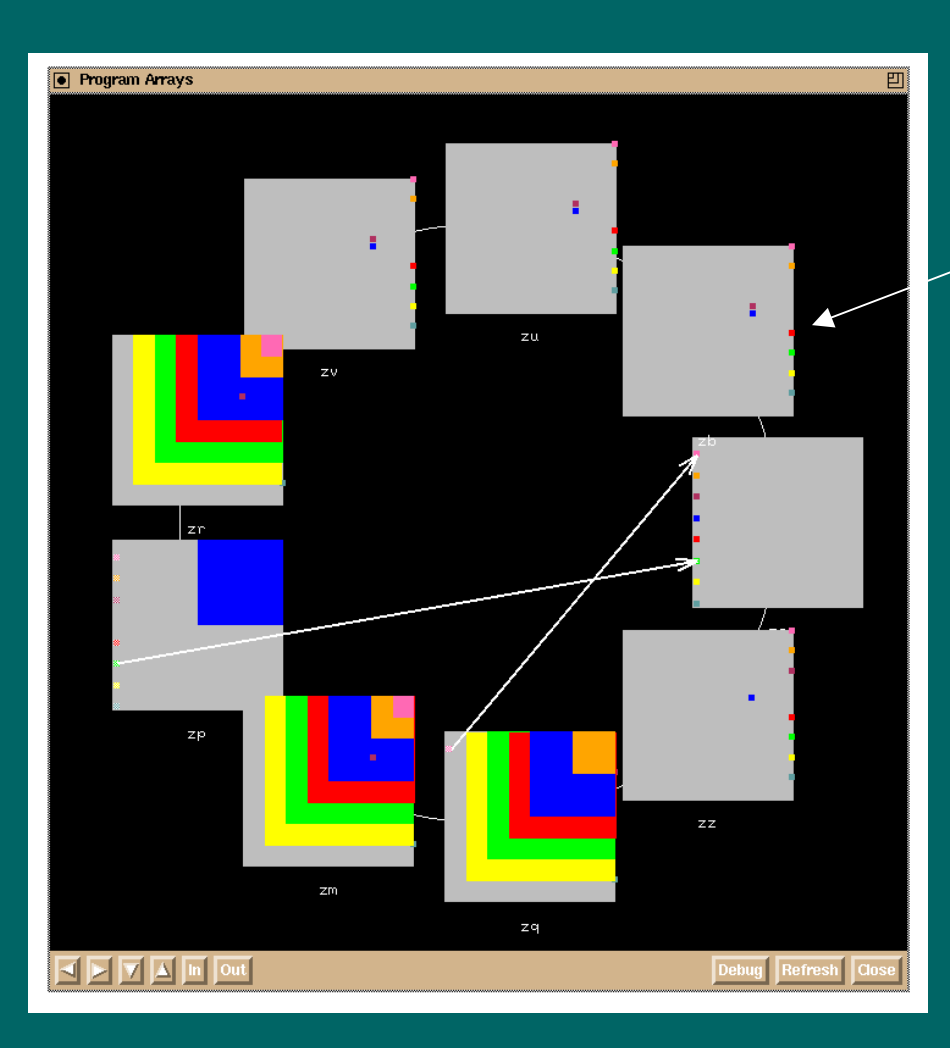

Arrays in program

Color represents process accessing that memory

#### W. Appelbe

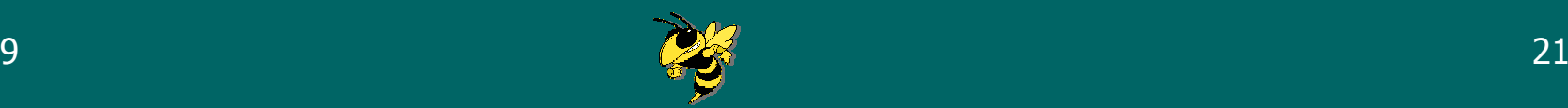

# **Example Program Illustration** Parallel Program Illustration Parallel

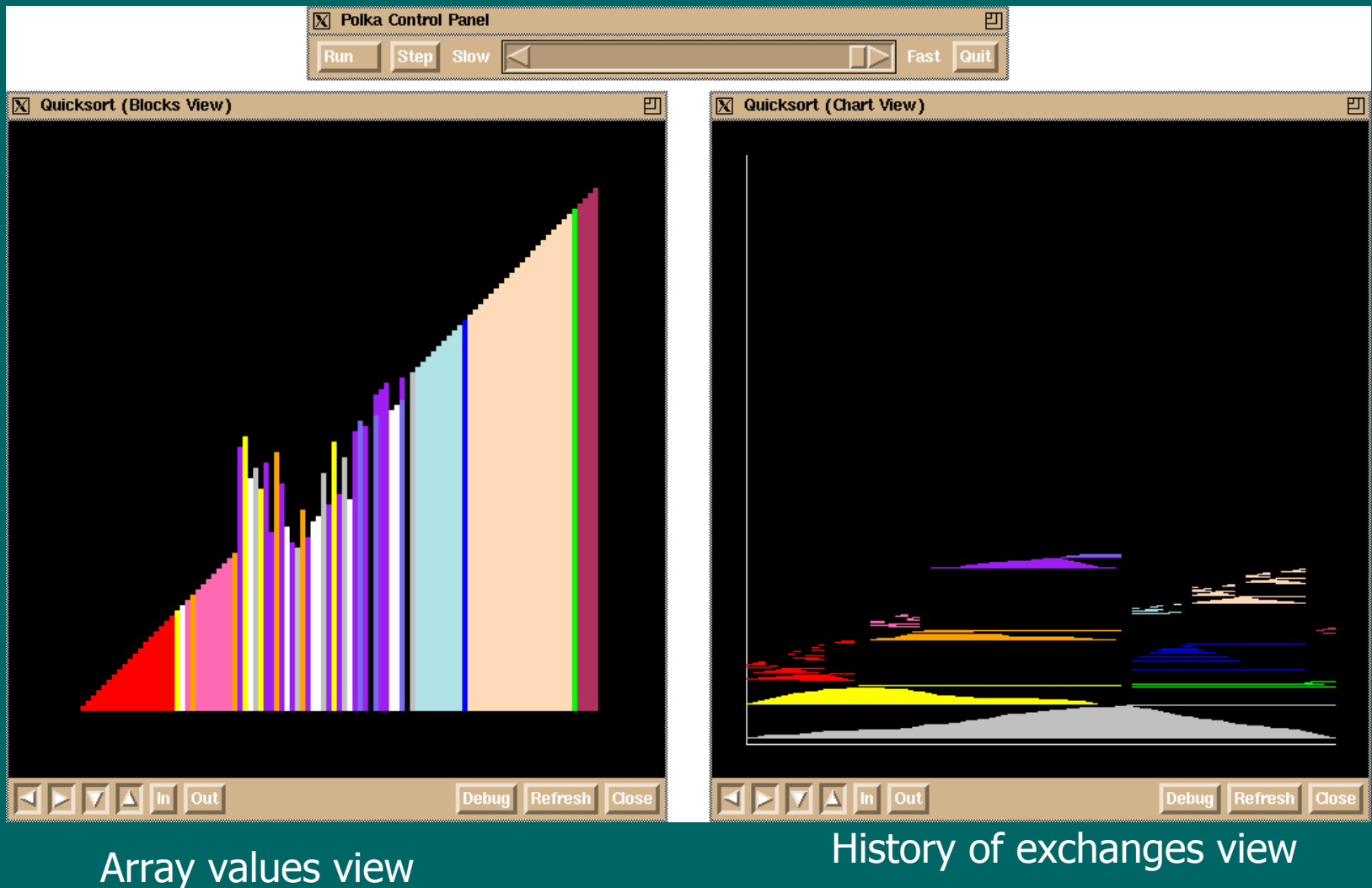

Dec. 1999

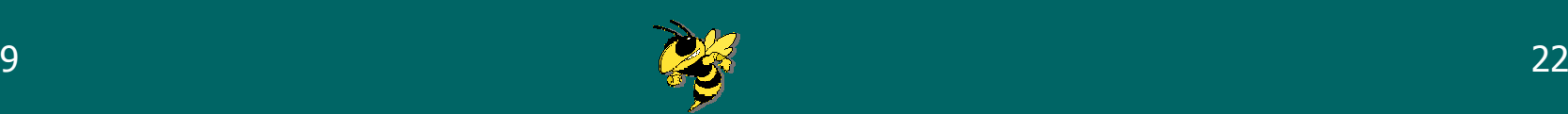

### **Temporal Mapping**

- $\bullet$ • Many temporal mappings exist from a concurrent program's execution to its animation
	- $\mathcal{L}_{\mathcal{A}}$ – timestamp
	- $-$  serialized
	- $\mathcal{L}_{\mathcal{A}}$  $-$  maximum concurrency

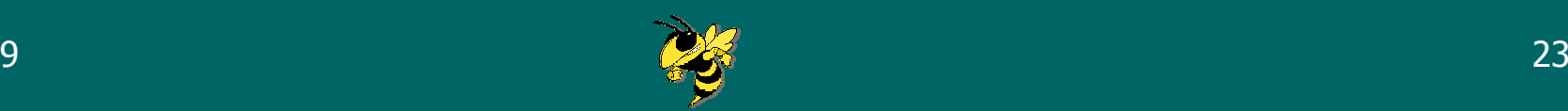

#### **Animation Choreographer**

- $\bullet$ • Visual depiction of program events and dependencies
- Allows viewer to manipulate events in time, then see animation that reflects that temporal order

E. Kraemer

IPPS '94WPC '94Concurrency '98

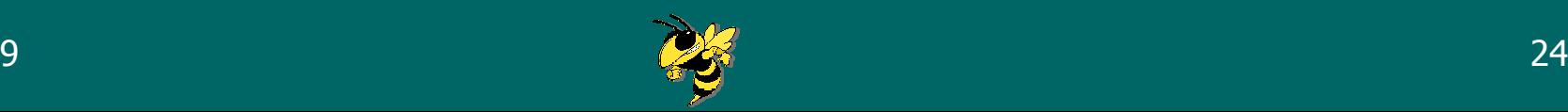

## **Animation Choreographer**

#### processes

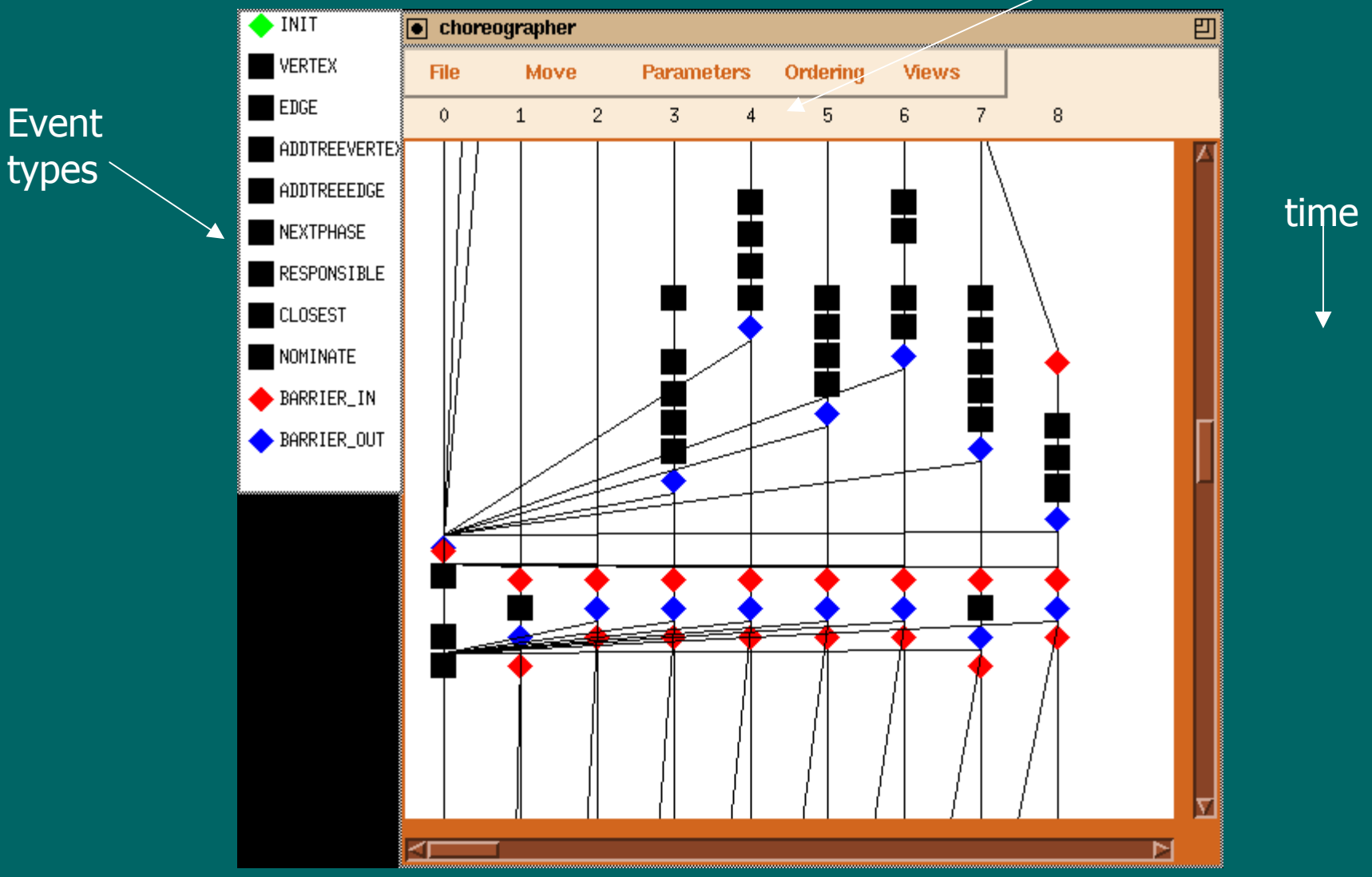

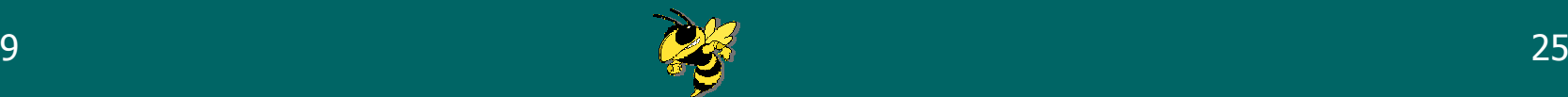

#### PVaniM

- Visualizing PVM programs on-line
- Must use sampling, not tracing due to sheer number of events
- Shows machine loads, host utilization, memory used, messages sent, communication patterns, etc.

B. Topol V. Sunderam

#### Concurrency: P & E '98

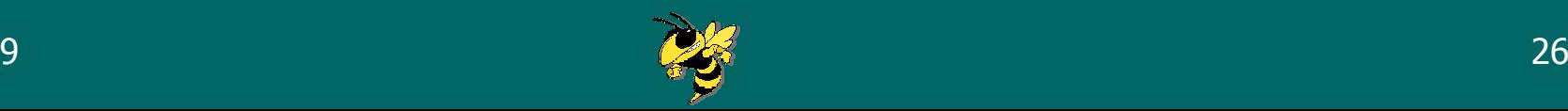

### PVaniM

 $\boxed{\bullet}$  PVaniM 2.0

画

#### Basic system UI

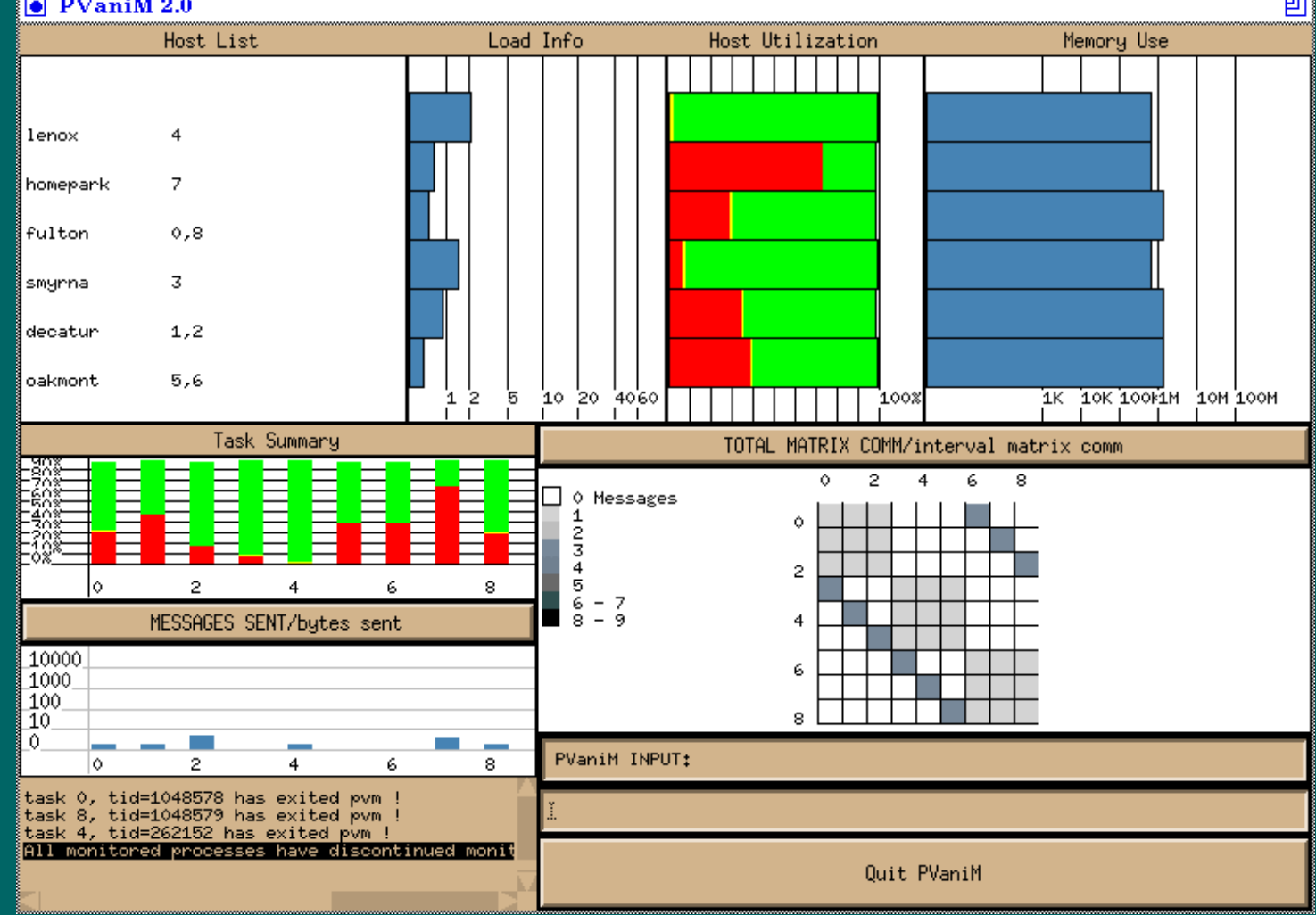

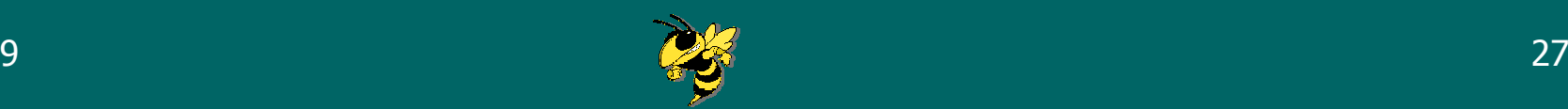

#### Polka-3D

- 3-D and VR version of Polka
- Same animation model
- Use third dimension to
	- Enhance visual aesthetics
	- $\mathcal{L}_{\mathcal{A}}$ – Portray 3-D data
	- –– Encode more program attributes
- $\bullet$ • Not sure appropriate for algo anim

J. Wehrli

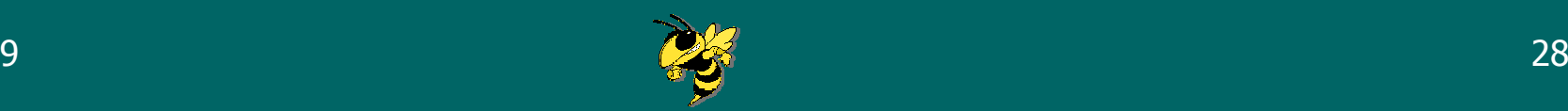

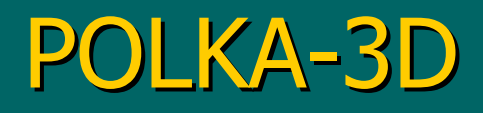

Quicksort side view

Blue dots are as in 2-d view

Colored planes represent exhanges

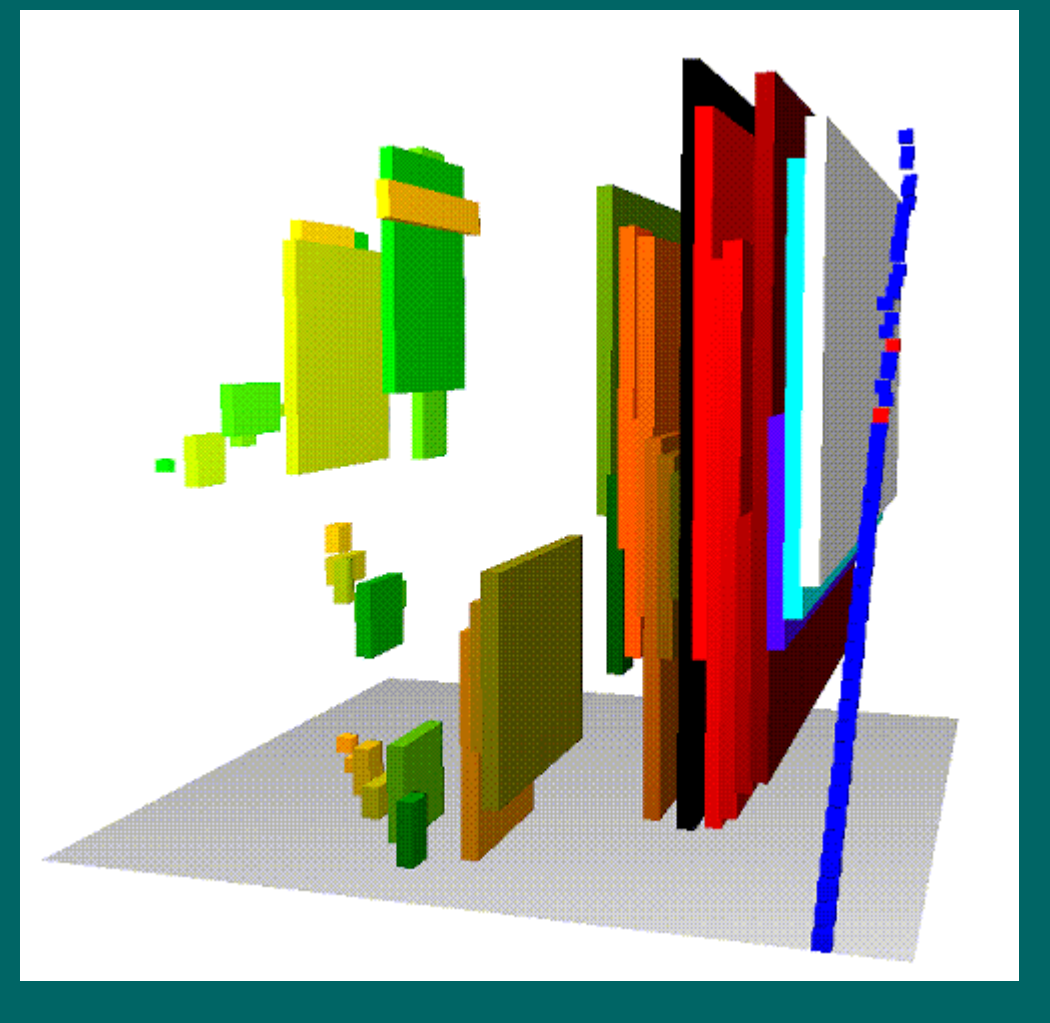

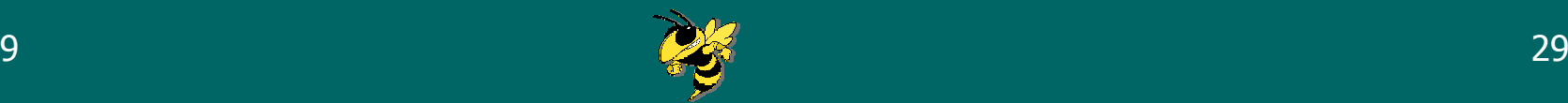

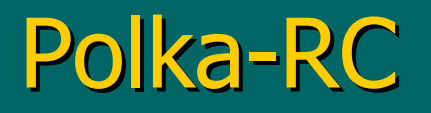

- Rather than time being animation frames, what if we use elapsed wall clock time?
	- $\mathcal{L}_{\mathcal{A}}$ – Challenging under X Windows
	- – $-$  Not clear if this is desirable for algorithm animations

#### S. McCrickard **Austral Comput Jrnl '95**

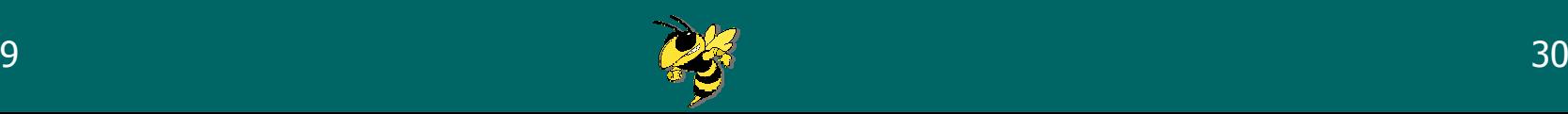

#### Polka-RC

**Action a1("RESIZE", rect1, Traj(CLOCKWISE,0.2,-0.1,slowinout), START\_AT, Now(), DURATION, Sec(1.5));**

#### Programming model

**Action a2("MOVE", rect1, Traj(STRAIGHT,loc1,loc2,uniform), START\_AFTER\_END\_OF, &a1, Sec(0.5), VELOCITY,50)**

**Action mov1("MOVE", elt[i], Traj(CLOCKWISE,from,to,uniform), START\_AT, ASAP(), VELOCITY, 50);**

**Schedule(&a1); Schedule(&a2); Schedule(&mov1);**

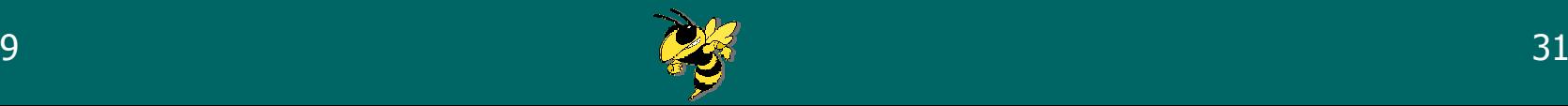

## Visualizing Large Data Sets Uses semantic zooming

#### Sorting 5000 elements

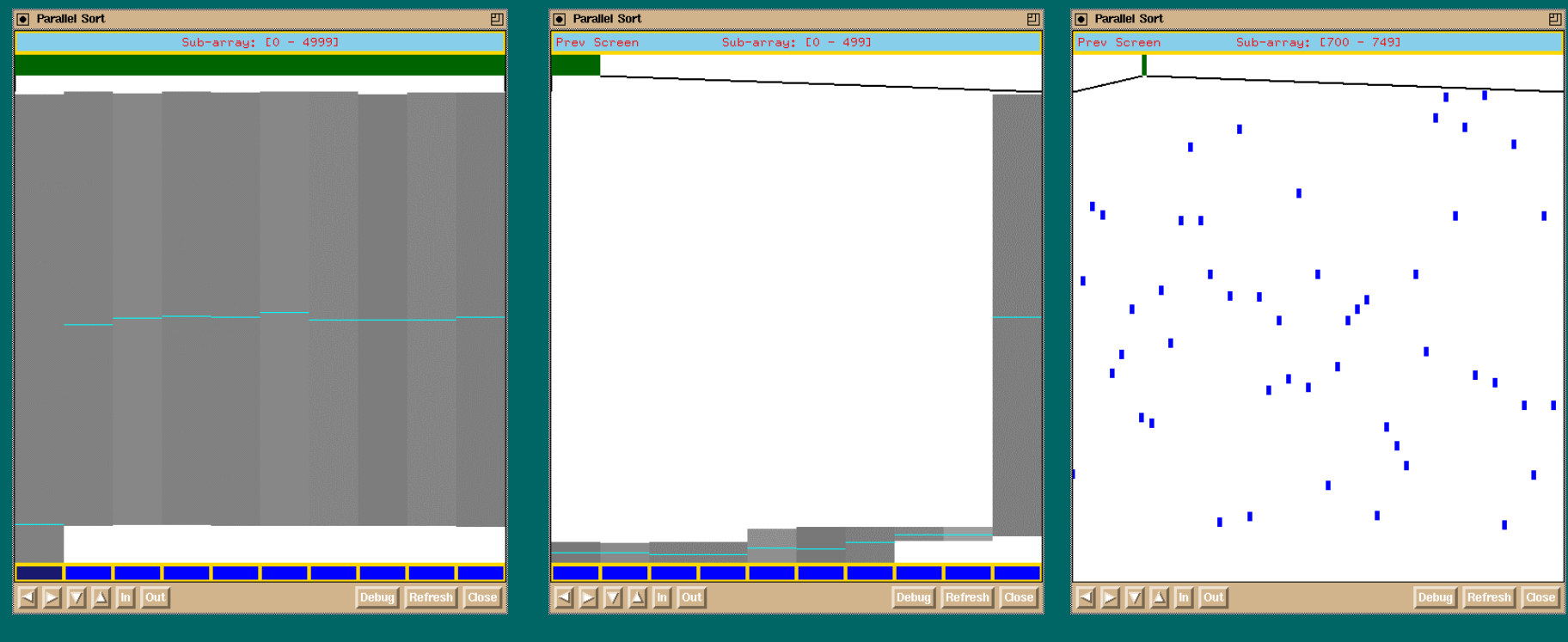

View all data The Zoom to first 10% The Zoom further

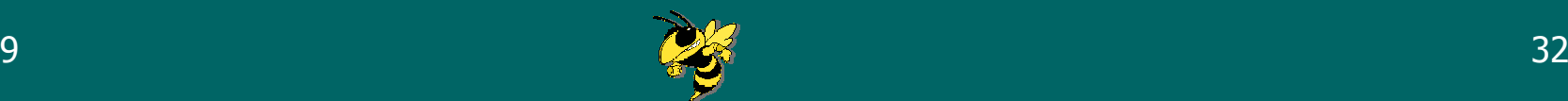

## **Visual Debugging**

- Can we adapt algorithm animation capabilities to help programmers debug their code?
	- $\mathcal{L}_{\mathcal{A}}$ – Want to go beyond data structure displays
	- –– Show semantics of program's domain
	- $\mathcal{L}_{\mathcal{A}}$ – Easy specification by programmer

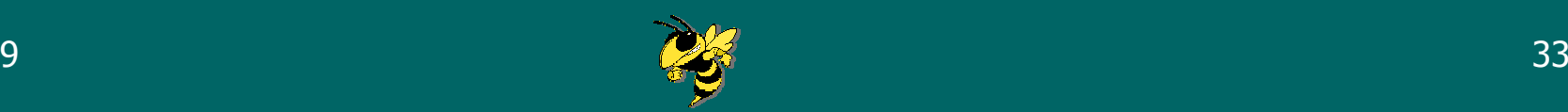

#### Animation design palette

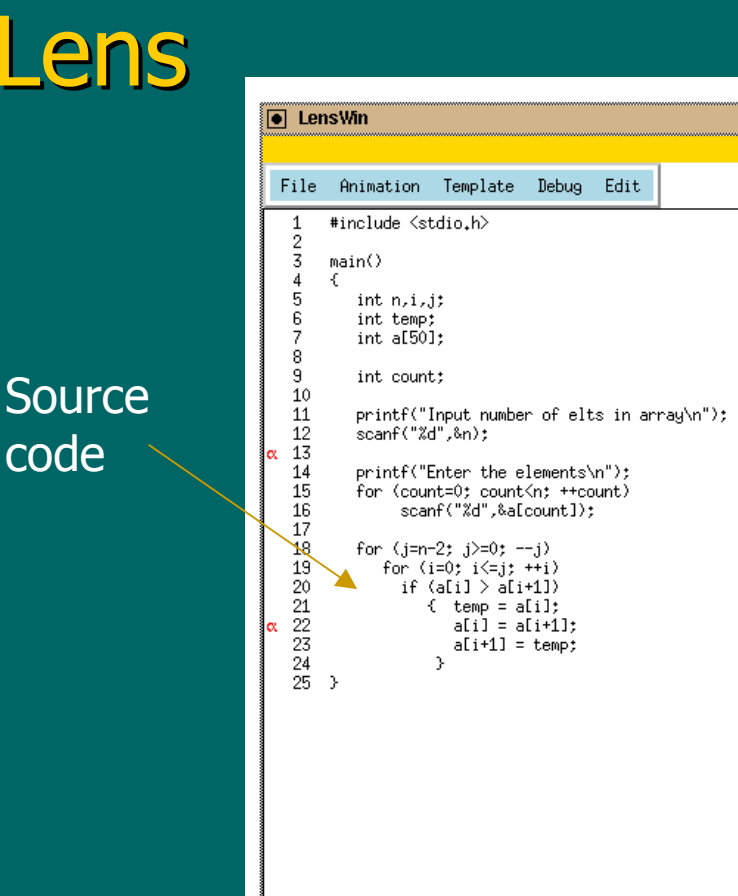

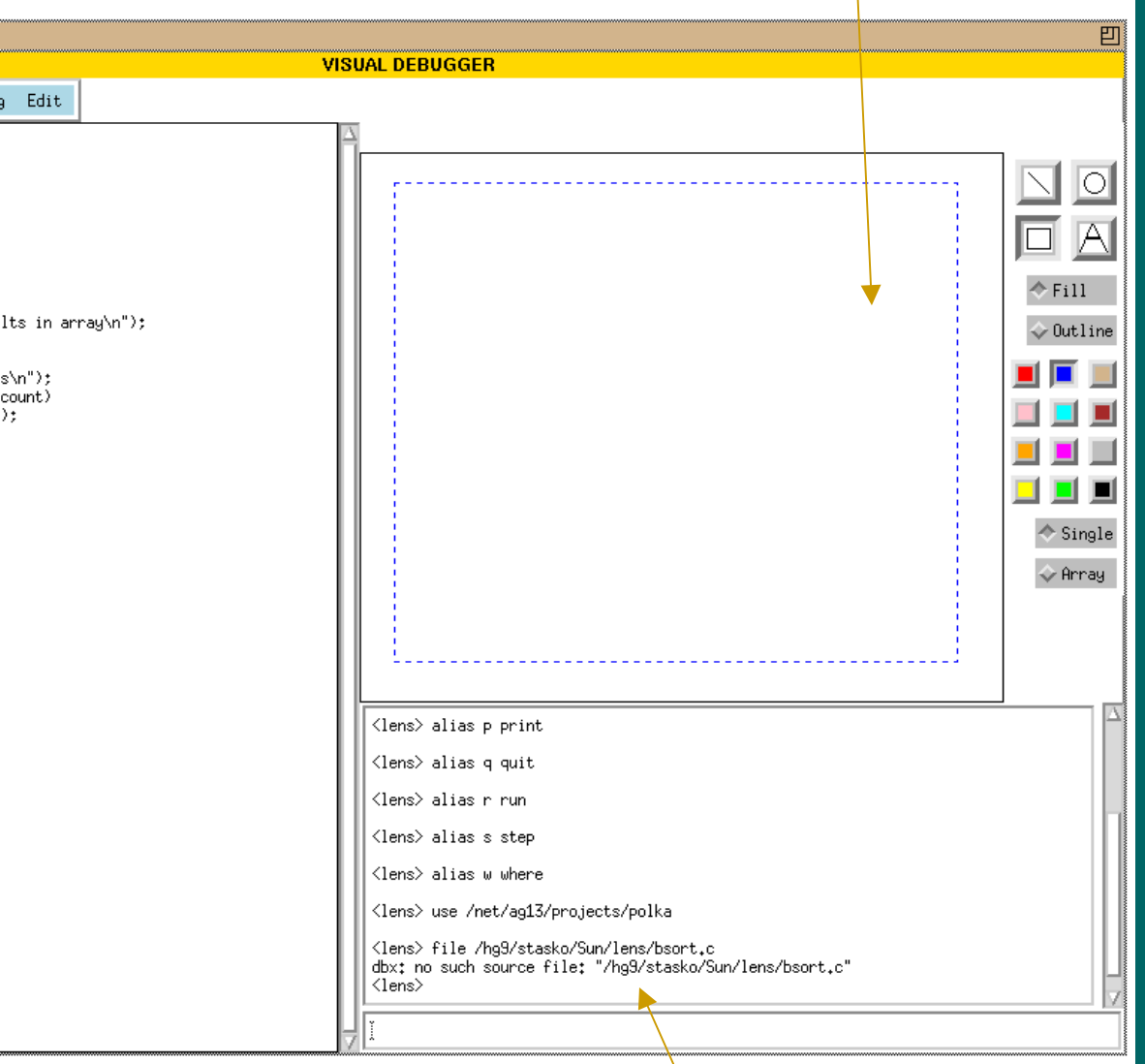

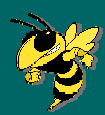

#### Lens System

#### • Architectural model

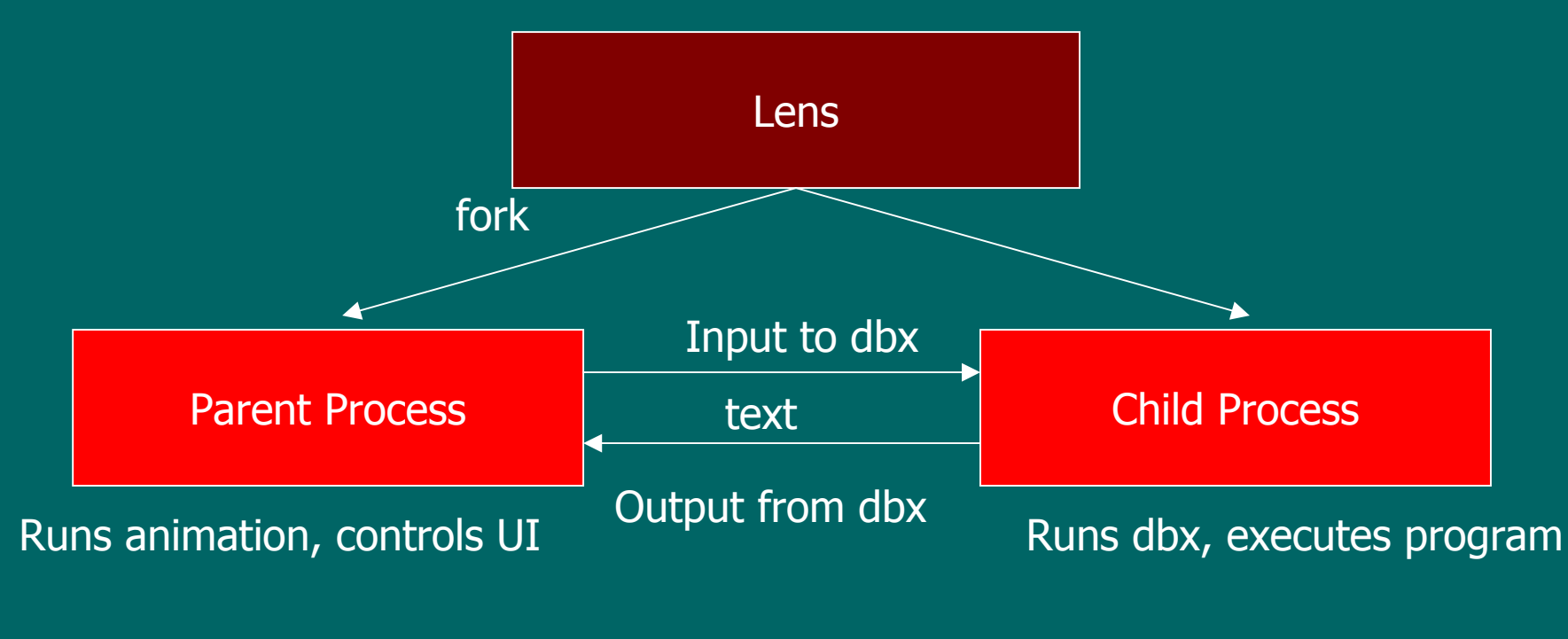

S. Mukherjea ICSE '93 ToCHI '94

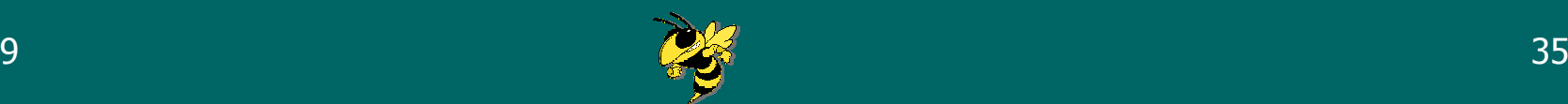

#### Empirical Evaluation of Algorithm Empirical Evaluation of Algorithm Animations as Learning Aids

- Can we show that algorithm animations can help students learn?
- Compare learning with animation to learning without
- •• Measuring understanding is difficult
- Four main studies

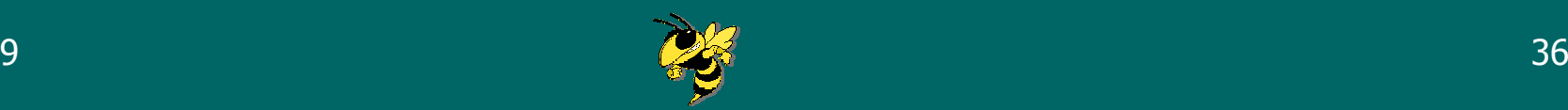

### 1. Pairing Heaps

- Classical experimental design
- Just having animation doesn't make learning happen
- •• Difficult for student to leverage animation of complex algorithm when they don't understand algorithm and visual mapping yet

A. BadreC. Lewis

InterCHI '93

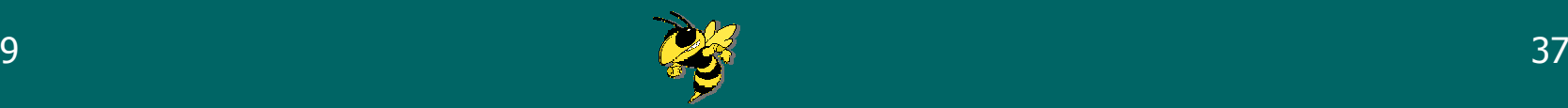

### 2. Introductory Algorithms 2. Introductory Algorithms

- Sorting, graphs
- Interaction is the key
	- –– Students who enter their own data sets into the algorithm benefited from animation

A. LawrenceA. Badre

VL '94

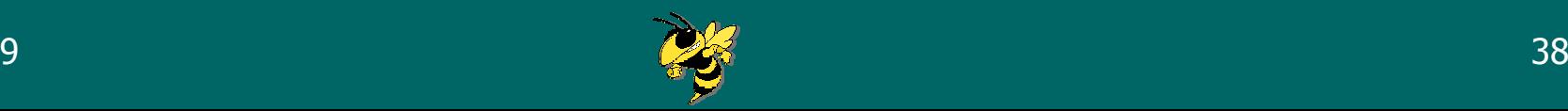

### 3. Binomial Heap & DFS

- Is animation like prediction?
- Does it help the student to anticipate what will happen next and learn from that?
- Mixed data, some support

M. Byrne R. Catrambone

Computers & Ed '99

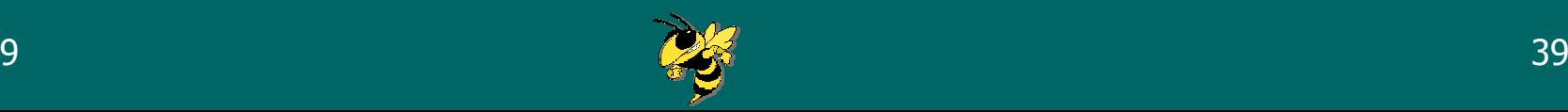

### 4. Homework Scenario

- Provide student with learning objectives/ questions up front questions up front
- Give unlimited work time
- Animations appear to help motivation
	- $-$  Make a complex algorithm less intimidating
	- $\mathcal{L}_{\mathcal{A}}$ – Animation helped learning

C. Kehoe

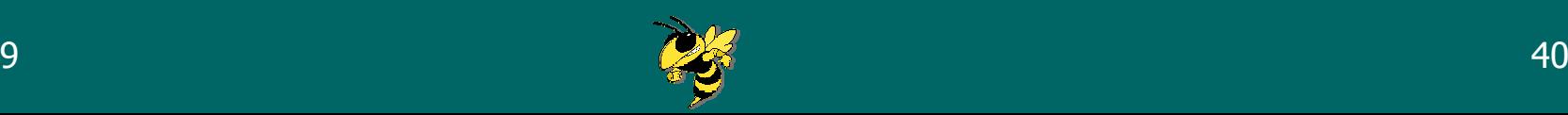

#### Student-Built Animations

#### • Samba

 $\mathcal{L}_{\mathcal{A}}$ – Simple animation scripting language

> **circle 1 0.8 0.8 0.1 red half line 2 0.1 0.1 0.2 0.2 green thin rectangle 3 0.1 0.9 0.1 0.1 blue solid text 4 0.0 0.0 0 black Hello circle 6 0.3 0.3 0.2 wheat solid triangle 7 0.5 1.0 0.6 0.8 0.4 0.9 cyan solid bigtext 8 0.2 0.2 0 black Some Big Text moveto 1 6 moverelative 3 0.05 -0.4 jumprelative 4 0.4 0.4 lower 1 color 6 blue**

-Embed print statements in any program to generate

SIGCSE '97

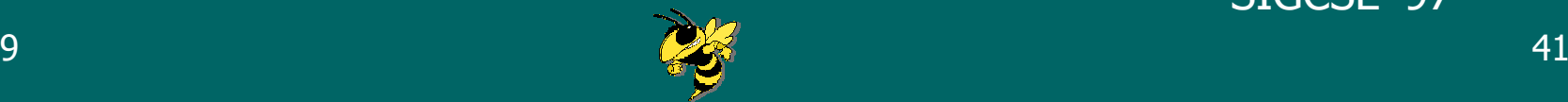

## Visualizing Large O-O Programs

#### messages

#### Information Mural

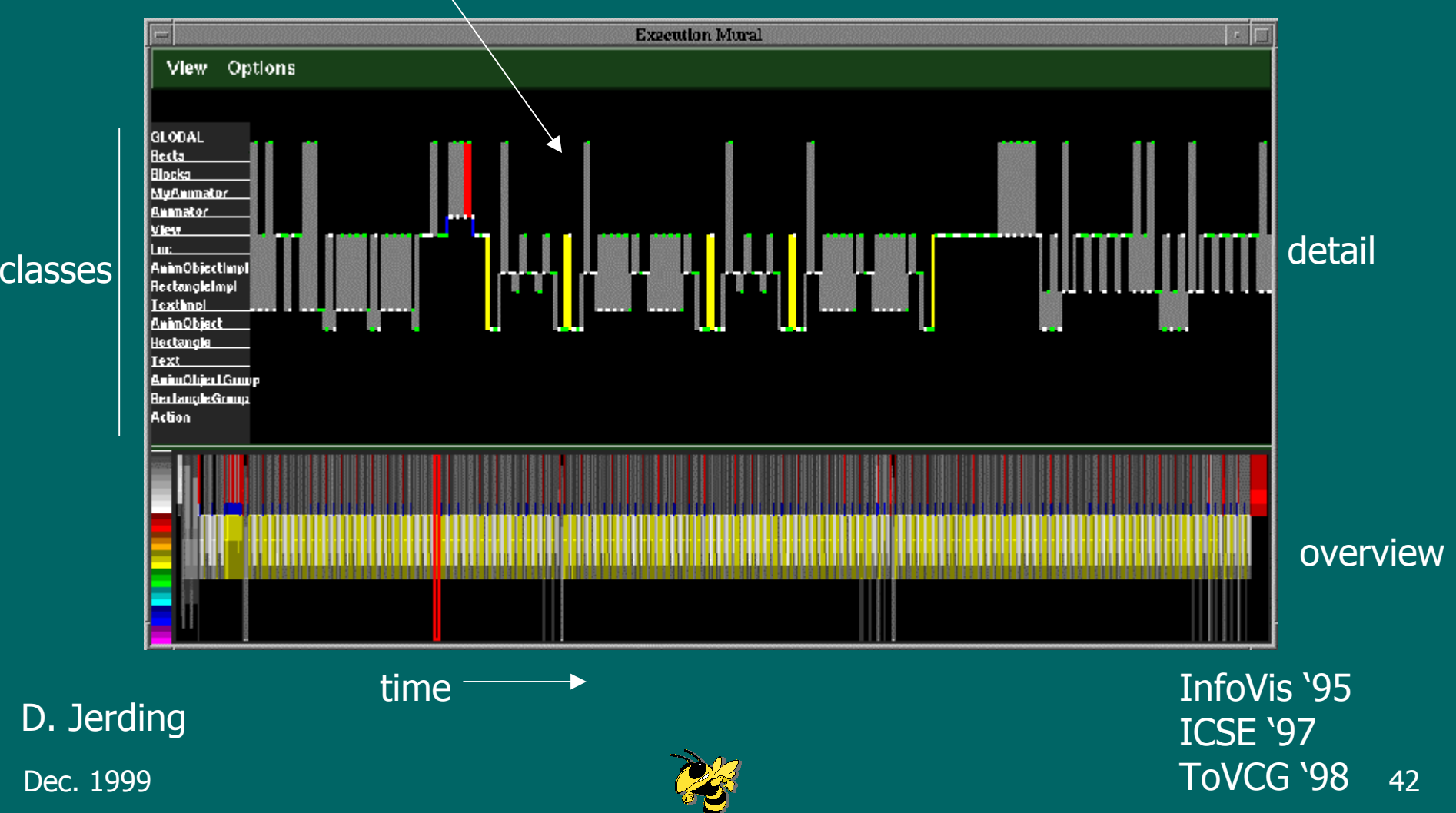

### **Current State of Software Visualization**

- Research continues...
- $\bullet$ • Some use of algorithm animations as pedagogical aids
- Program visualization trickling into commercial tools

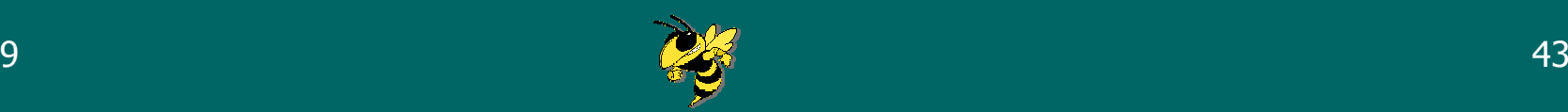

### What's Needed? (AA)

- Focus on interactive tools
- Simpler animation construction
- •• Empirical validation of value

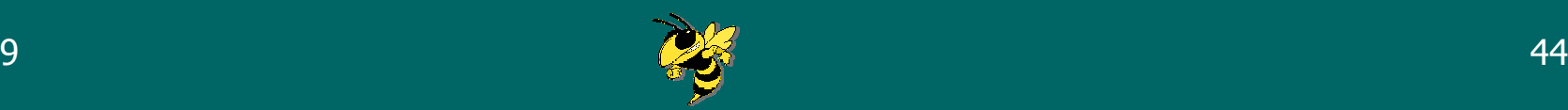

### What's Needed? (PV)

- $\bullet$ • Better analysis of what software developers want and need
- Flexible displays providing overview and detail
- Improved tracing/monitoring/analysis capabilities

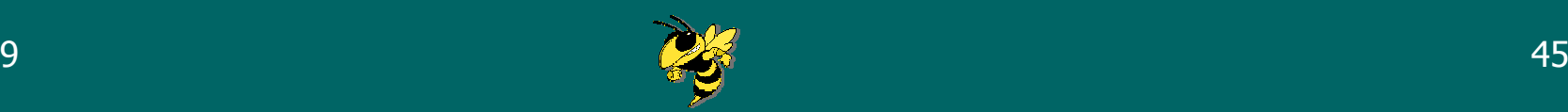

#### Acknowledgments Acknowledgments

- Research supported by National Science Foundation, Sun, and the GVU Center
- More info
	- –– www.cc.gatech.edu/gvu/softviz
	- $\mathcal{L}_{\mathcal{A}}$ – stasko@cc.gatech.edu

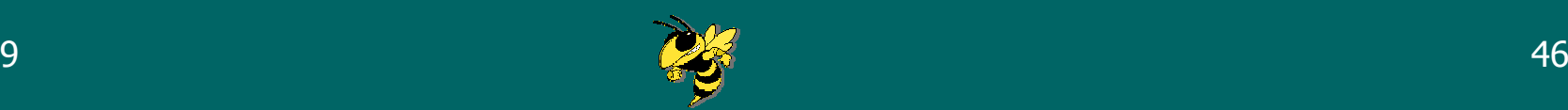